# **DataImportProperties.MaxColumns**

# **Description**

Sets or returns an int that represents the maximum number of columns to be imported. If more columns than this are in the data source, the extra ones will be ignored.

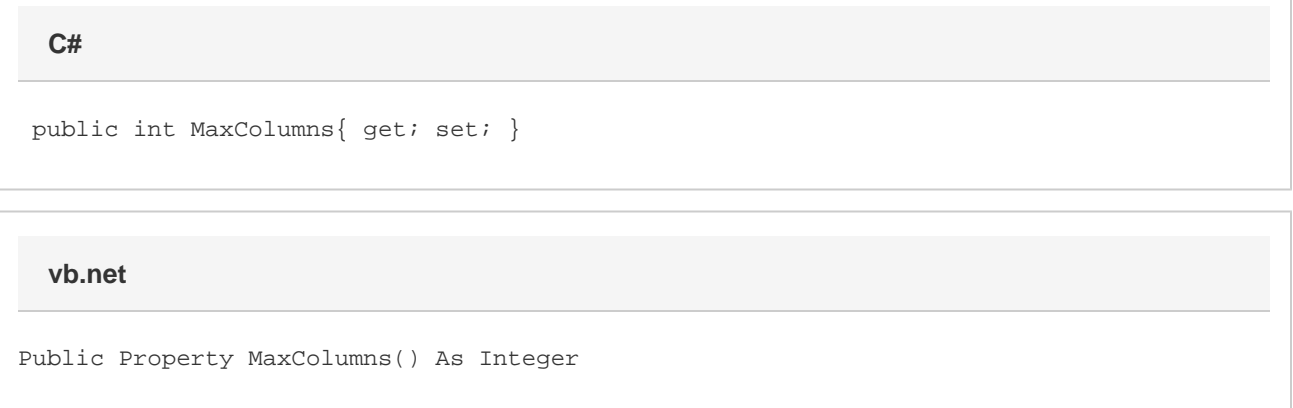

### **Remarks**

The default value is 0, which represents unlimited columns.

## **Examples**

**C#**

```
 //--- Return MaxColumns
int cols = importProps.MaxColumns;
//--- Set MaxRows
```
importProps.MaxColumns = 10;

#### **vb.net**

```
 '--- Return MaxColumns
Dim cols As Integer = importProps.MaxColumns
'--- Set MaxRows
importProps.MaxColumns = 10
```